## *Calcolatrice aritmetica*

*Esercizio: implementazione di una proposta risolutiva modulare* 

 *Prevedere un menù di scelta con la possibilità delle seguenti opzioni*

- *Somma s di due valori letti da tastiera*
- *Prodotto p di due valori letti da tastiera*
- *Differenza d di due valori letti da tastiera*
- *Rapporto q di due valori letti da tastiera con controllo di esistenza di un risultato nel campo dei numeri reali*

*Implementazione con uso del costrutto [switch](http://pages.di.unipi.it/corradini/Didattica/LIP-07/Controllo/Decisionali/main.html)*

*Sintassi*

*switch (espressione) { case costante : istruzioni ...... default: istruzione }*

In realtà **switch**<sup>1</sup>non è altro che una *sequenza di if*, dove la condizione da valutare per verificare se è vera è una COSTANTE.

Permette la verifica del valore di una **espressione<sup>2</sup> ,** distinguendo più casi corrispondenti ad altrettanti valori COSTANTI di tale espressione.

Implicitamente, le condizioni che vengono verificate sono date dal confronto che viene fatto per verificare l'**uguaglianza** tra l'espressione indicata e ciascuna delle varie costanti corrispondenti ai casi.

*esempio:*

int op; ………… **switch** (op) { **case 1:**  *istruzione1*; break; **case 2:**  *istruzione2*; break; ... **default:**  *istruzione\_default*; }

**Attenzione**: l'enunciato **switch** si può usare solo in circostanze limitate. I valori con i quali si può confrontare il selettore devono essere costanti di tipo intero, **char** o enumerativo:

**non si può usare** lo **switch** ad esempio con un selettore di tipo **double** <sup>o</sup>**String**.

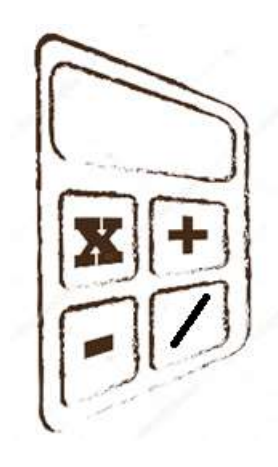

 $1$ Da risors[a online](http://new345.altervista.org/Dispense/java_corso_3AI_new.pdf) (pg.6)

<sup>2</sup> In un linguaggio di programmazione un' *[espressione](https://it.wikipedia.org/wiki/Espressione_(informatica))* è un costrutto che combina uno o più valori (ad esempio costanti o variabili), utilizzando operatori ed operandi. L'espressione è (o si può dire ha) il suo valore valutato.

## *Proporre un metodo per ogni operazione:*

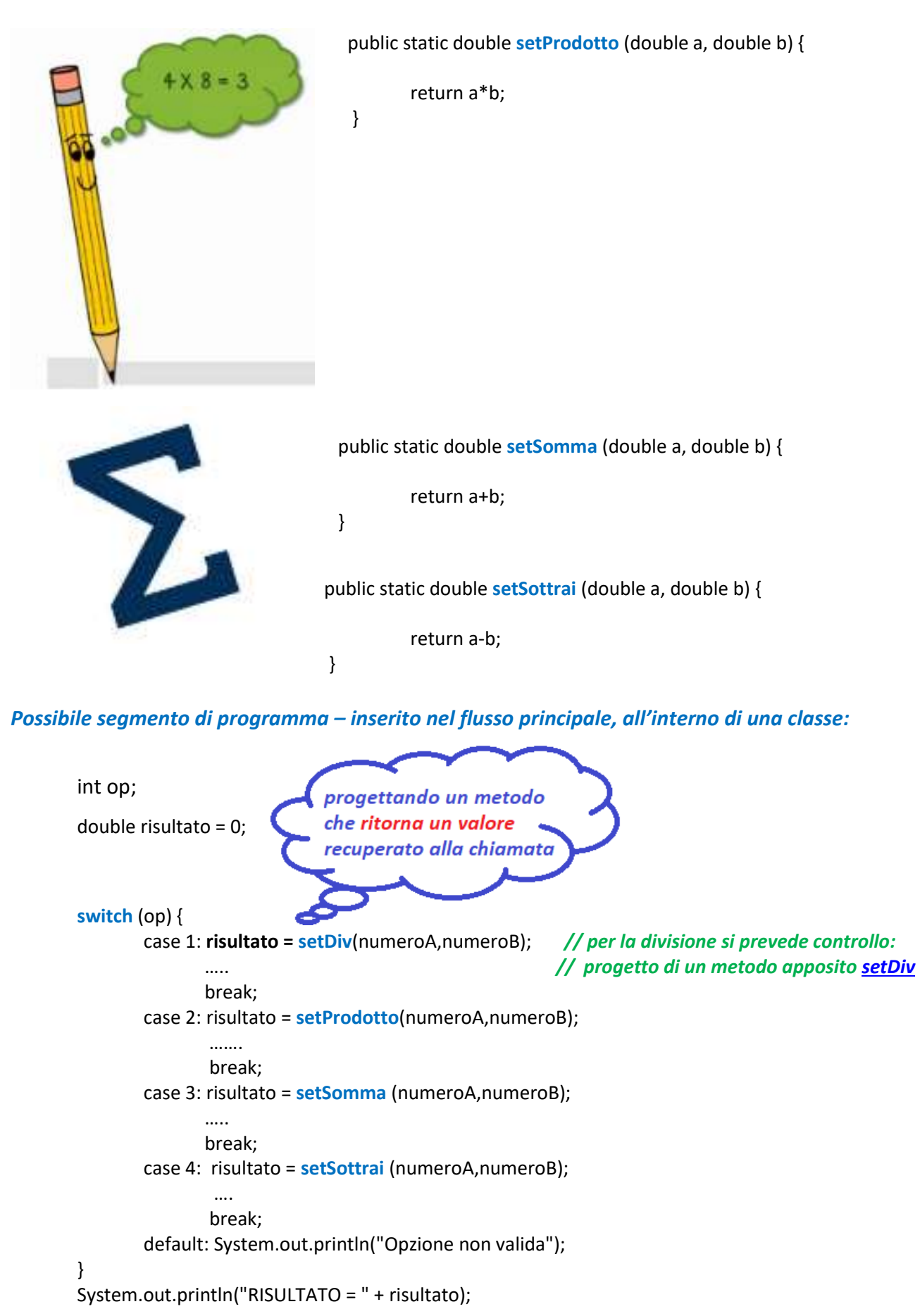

## <span id="page-2-0"></span>*Possibile codice del metodo setDiv, prevedendo controllo:*

```
 public static double setDiv (double a, double b) {
             double num = 0;
            if (b != 0)num = a/b;
            else if (a != 0) {
                          System.out.println("\n Non esiste soluzione reale e finita\n\n") ;
                           System.exit(-1);
         } 
                 else {
                        System.out.println("\n La soluzione è indeterminata\n\n") ;
                          System.exit(-2);
         } 
             return num; 
           } 
Possibile segmento di programma alternativo – inserito nel flusso principale, all'interno di una classe:
         int op;
        double risultato = 0; 
        switch (op) { 
                case 1: div (numeroA,numeroB); // per la divisione si prevede controllo:
                        // anche senza break; // progetto di un metodo apposito div che non torna un valore
                                                     // e, dopo la visualizzazione del risultato esce dal programma
                case 2: risultato = setProdotto(numeroA,numeroB); 
                        ………
                         break; 
                case 3: risultato = setSomma (numeroA,numeroB); 
                        …..
                        break; 
                case 4: risultato = setSottrai (numeroA,numeroB); 
                         ….
                         break; 
                default: System.out.println("Opzione non valida"); 
                                                                         progettando un metodo
        } 
        System.out.println("RISULTATO = " + risultato); 
                                                                         che, come risultato,
                                                                         visualizza <- di tipo void
Possibile codice del metodo div, prevedendo controllo: 
           public static void div (double a, double b) {
             double num = 0;
            if (b := 0) {
                         System.out.println("\nIl risultato è: " + a/b); 
                         System.exit(0); 
                } 
           else if (a != 0) {
                         System.out.println("\n Non esiste soluzione reale e finita\n\n") ;
                          System.exit(-1);
         } 
                 else {
                         System.out.println("\n La soluzione è indeterminata\n\n") ; 
                         System.exit(-2);
         }
```

```
 } // fine metodo div
```